# **Model selection**

**Tuan V. Nguyen Professor and NHMRC Senior Research Fellow Garvan Institute of Medical Research University of New South Wales Sydney, Australia**

#### **Contents**

**• To describe some techniques for selecting the explanatory variables for a regression**

**• To describe the consequences of making an incorrect choice**

**• To apply these techniques to an example**

#### **Variable Selection**

**• Often there are several (perhaps a large number) of potential explanatory variables available to build a regression model. Which ones should we use?**

**• We could, of course, use them all. However, this turns out to be not such a good idea.**

# **Overfitting**

- **• If we put too many variables in the model, including some unrelated to the response, we are overfitting. Consequences are:**
	- **– Fitted model is not good for prediction of new data – prediction error is inflated**
	- **– Model is too elaborate, models ―noise‖ that will not be the same for new data**

# **Underfitting**

- **• If we put too few variables in the model, leaving out variables that could help explain the response, we are underfitting. Consequences:**
	- **– Fitted model is not good for prediction of new data – prediction is biased**
	- **– Regression coefficients are biased**
	- **– Estimate of error variance is too large**

#### **Example**

**• Suppose we have some data which follow a quadratic model**

 $Y = 1 + 0.5 x + 4 x^2 + N(0,1)$ 

**where the x's are uniform on [0,1]**

**The next slide shows the data, with the true regression shown as a dotted line.**

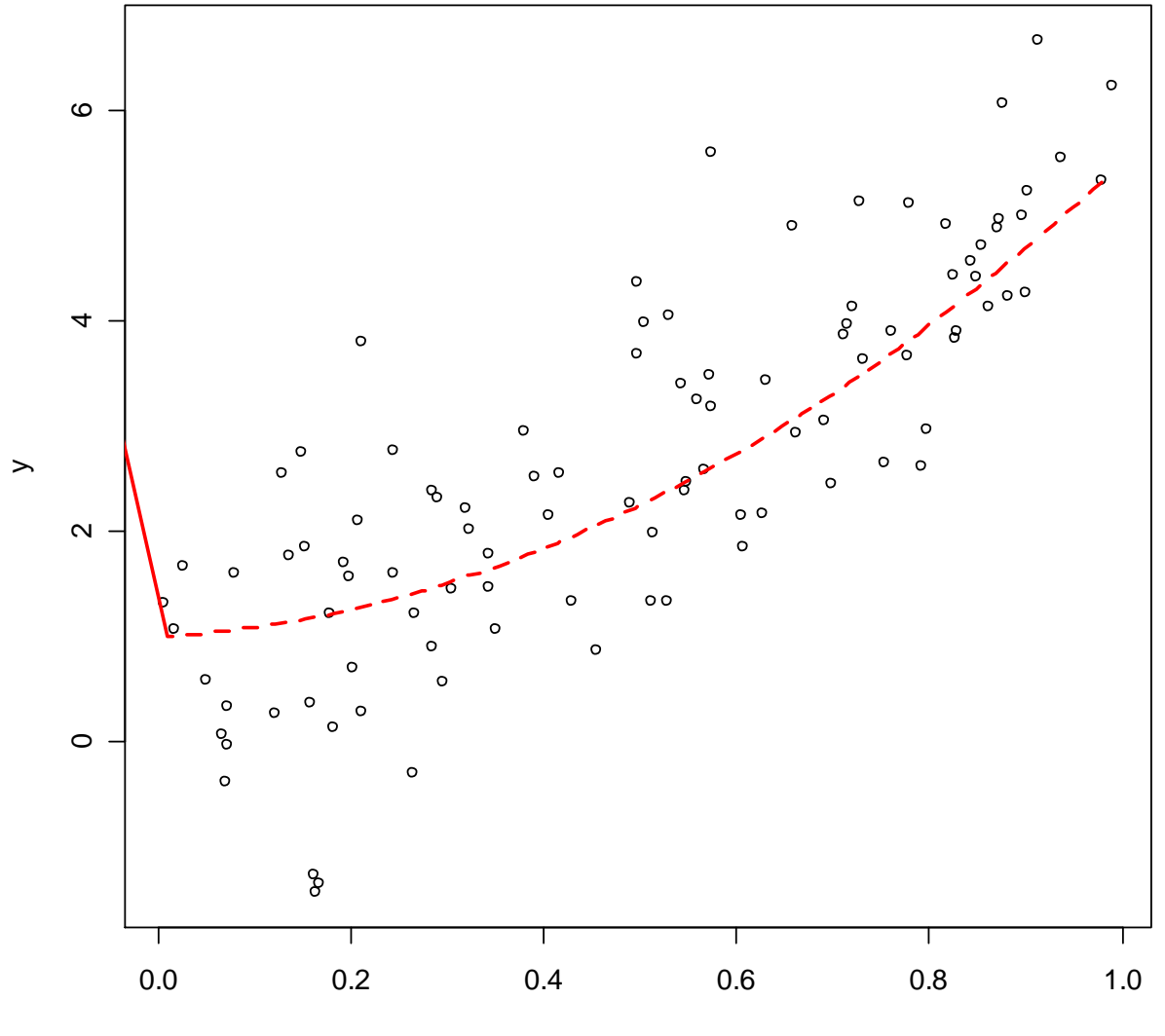

**Plot of y vs x, showing true quadratic relationship**

## **Under-fitting and over-fitting**

**• Suppose we fit a straight line. This is underfitting, since we are not fitting the squared term. The fitted line (in green) is shown on the next slide.**

**• Alternatively, we could fit a 6-degree polynomial. This is overfitting, since there are unnecessary terms in x<sup>3</sup> , x<sup>4</sup> , x<sup>5</sup> and x<sup>6</sup> . The fitted polynomial is shown in blue on the next slide. Fit using** 

 $lm(y \sim poly(x, 6))$ 

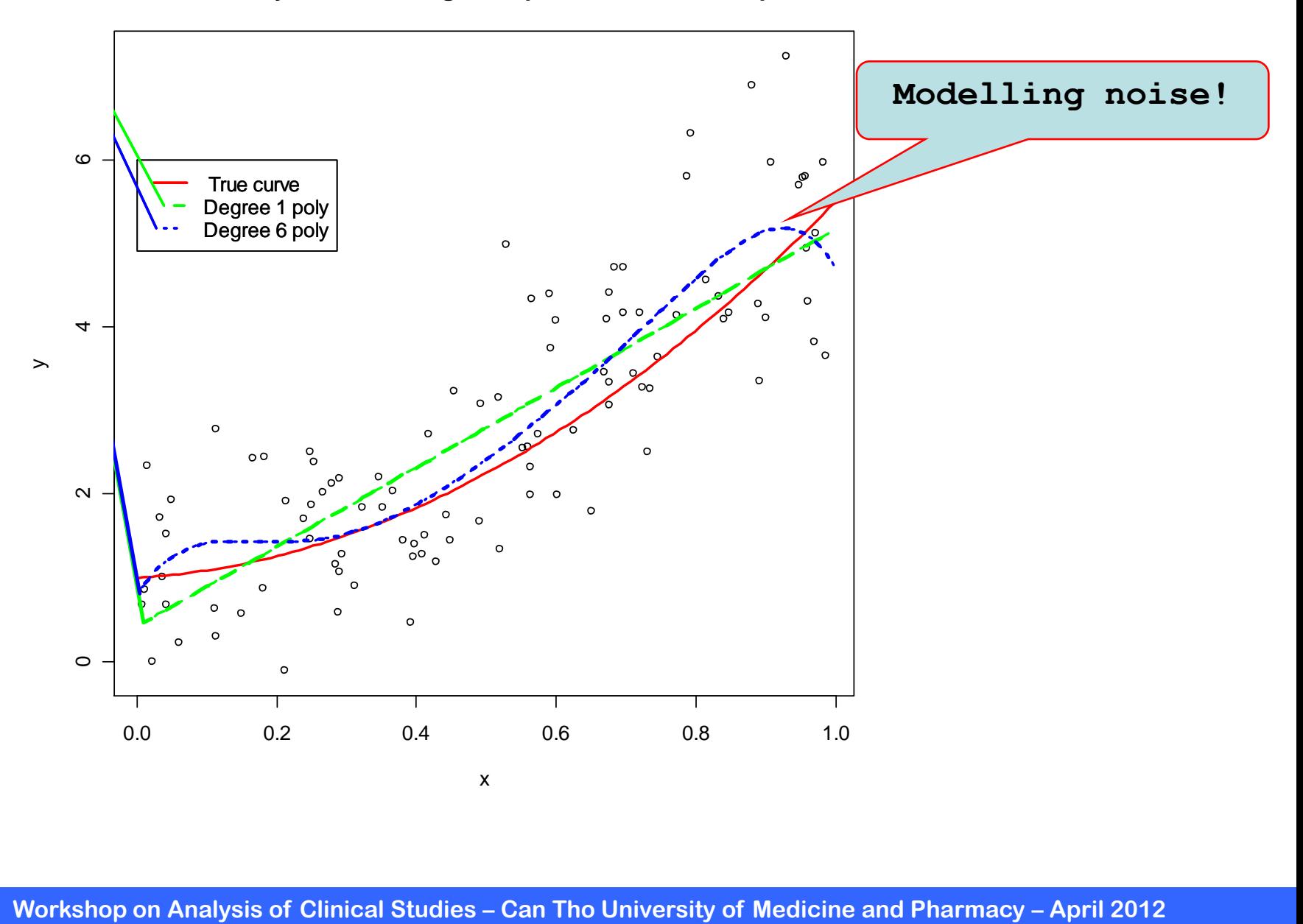

#### **Plot of y vs x, showing true quadratic relationship**

#### **Points to note**

- **• Straight line is biased: can't capture the curvature in the true regression**
- **• 6-degree line: too variable, attracted to the errors which would be different for a new set of data**
- **• Moral: For good models we need to choose variables wisely to avoid overfitting and underfitting.**

**This is called variable selection**

#### **Methods for variable selection**

- **• If we have k variables, and assuming a constant term in each model, there are 2<sup>k</sup> -1 possible subsets of variables (not counting the null model with no variables)**
- **• How do we select a subset for our model?**

**• Two main approaches: stepwise methods and all possible regressions (APR)** 

## **Stepwise Regression Procedure**

#### **Stepwise regression algorithm**

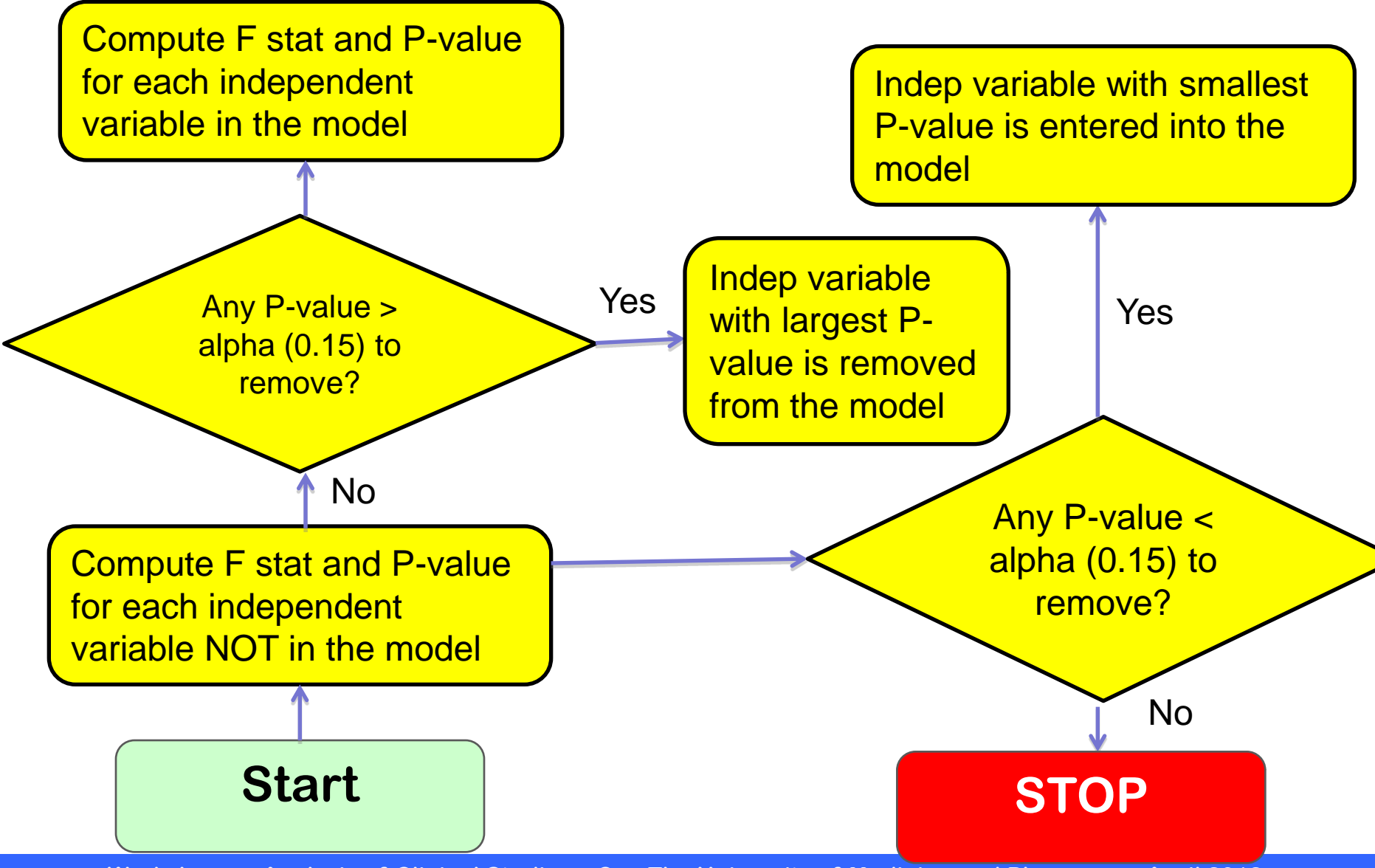

#### **Forward selection algorithm**

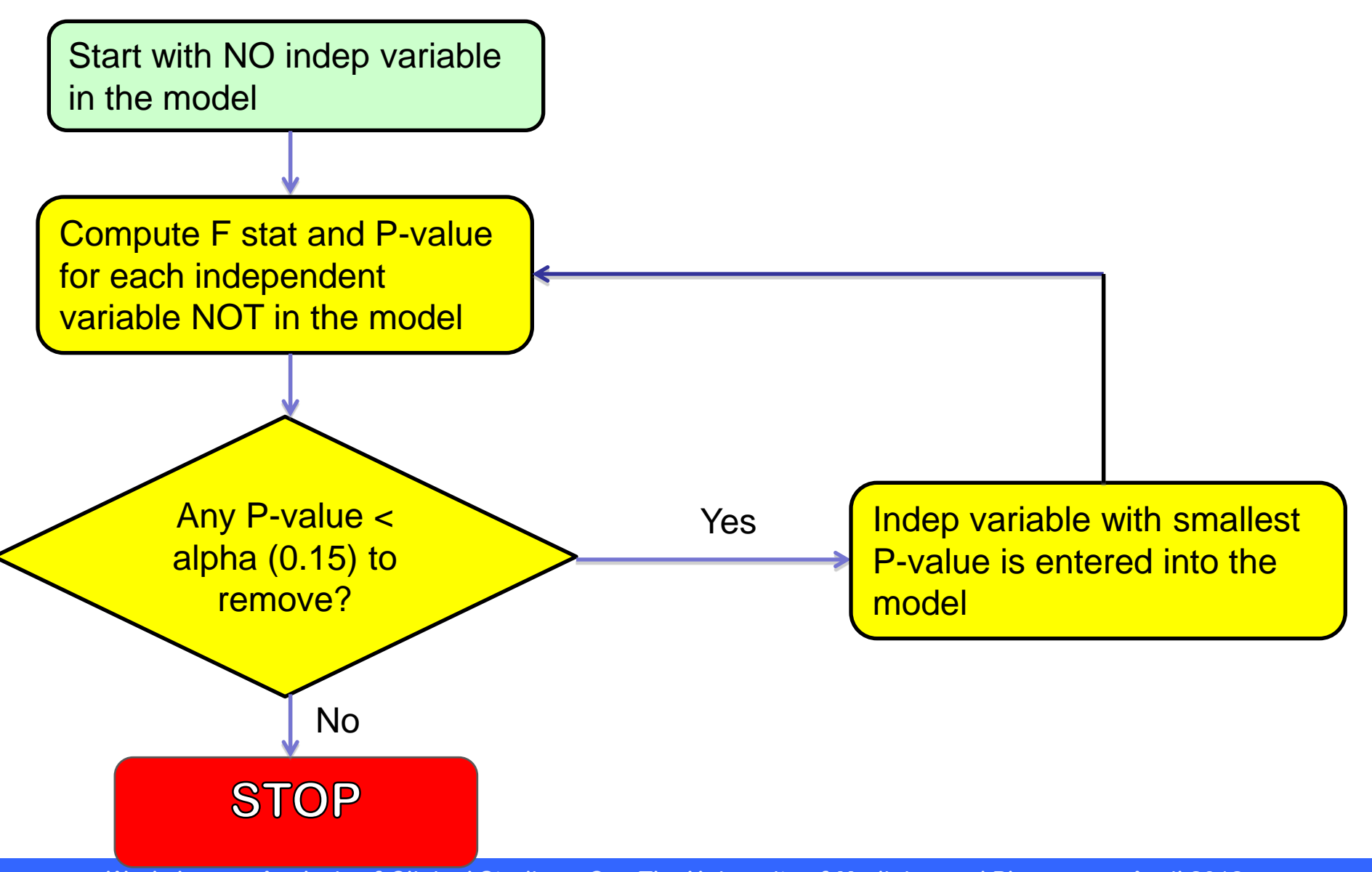

#### **Backward elemination algorithm**

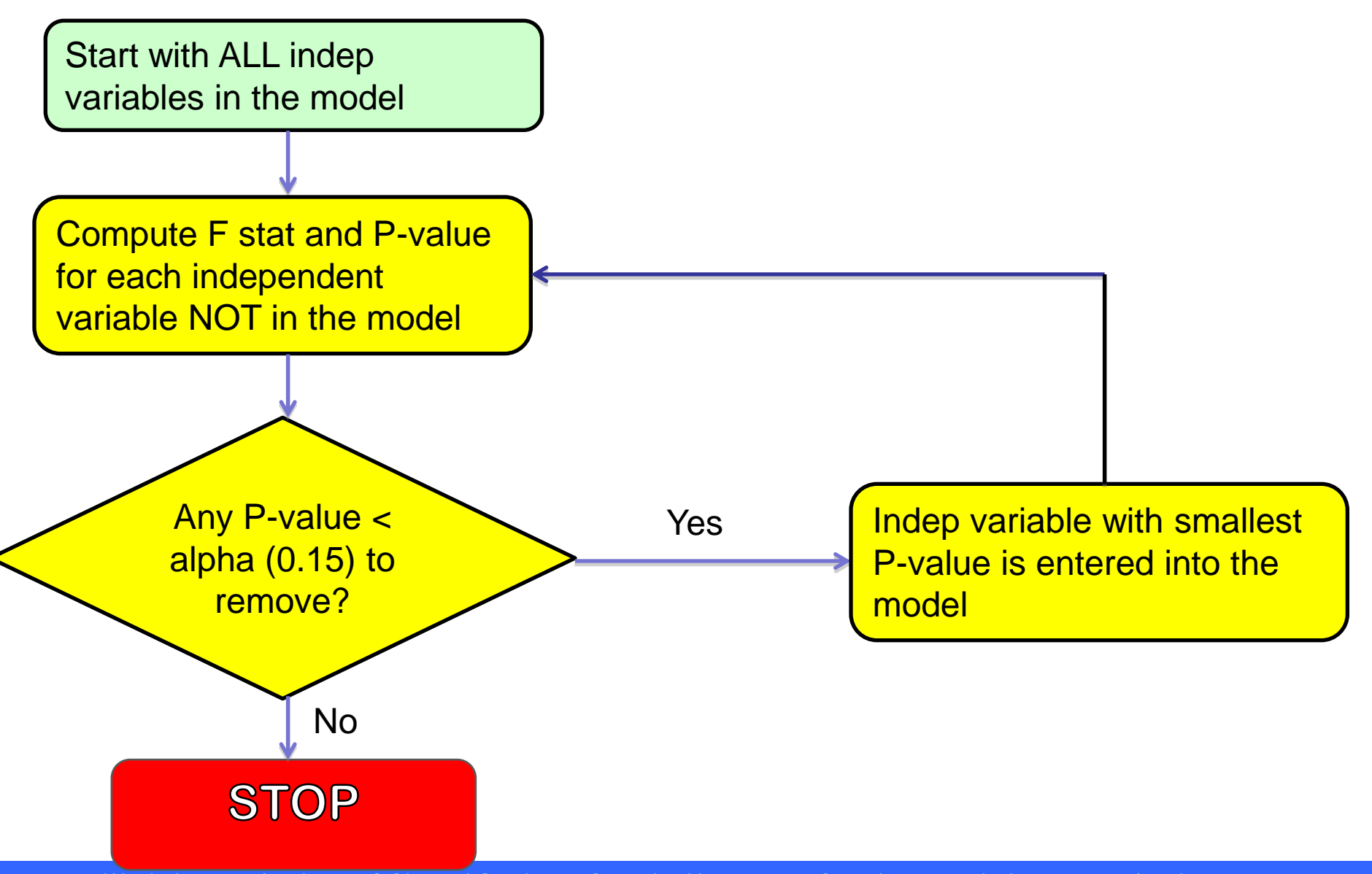

- **• Specify an Alpha-to-Enter significance level. Many software packages set this significance level by default to**  $\alpha_F = 0.15$ **.**
- **• Specify an Alpha-to-Remove significance level. Again, many software packages set this significance level by default to**  $\alpha_R = 0.15$ **.**
- **• Step #1. Once we've specified the starting significance levels, then we** 
	- **– Fit each of the one-predictor models — that is, regress y on x1,**  regress  $y$  on  $x_2$ , ..., and regress  $y$  on  $x_p$ -1.
	- **Of those predictors whose** *t***-test** *P***-value is less than**  $\alpha_{\text{E}} = 0.15$ **, the first predictor put in the stepwise model is the predictor that has the smallest t-test P-value.**
	- **If no predictor has a** *t***-test** *P***-value less than**  $\alpha_{\text{F}} = 0.15$ **, stop.**

#### **• Step #2. Then:**

- **4 C Suppose**  $x_1$  **had the smallest** *t***-test** *P***-value below**  $\alpha_F = 0.15$  **and therefore was deemed the "best" one predictor arising from the the first step.**
- **– Now, fit each of the two-predictor models that include x1 as a predictor**  that is, regress  $\bm y$  on  $\bm x_{\!\!1}$ and  $\bm x_{\!\!2}$ , regress  $\bm y$  on  $\bm x_{\!\!1}$  and  $\bm x_{\!\!3}$ , ..., and regress  $\bm y$  on  $\bm x_{\!\!1}$ and  $x_{p}$ -1.
- **4** Of those predictors whose *t*-test *P*-value is less than  $\alpha_E = 0.15$ , the second **predictor put in the stepwise model is the predictor that has the smallest ttest P-value.**
- **–** If no predictor has a *t*-test *P*-value less than  $\alpha_E = 0.15$ , stop. The model with **the one predictor obtained from the first step is your final model.**
- **– But, suppose instead that <sup>x</sup><sup>2</sup> was deemed the "best" second predictor and it is therefore entered into the stepwise model.**
- **–** Now, since  $x_1$  was the first predictor in the model, step back and see if **entering <sup>x</sup><sup>2</sup> into the stepwise model somehow affected the significance of the**  $x_1$  **predictor. That is, check the** *t***-test** *P***-value for testing**  $\beta_1 = 0$ **. If the** *t***test P-value for**  $\beta_1 = 0$  **has become not significant — that is, the P-value is greater than**  $\alpha_{\mathsf{R}}$  **= 0.15 — remove**  $\boldsymbol{x}_{\mathsf{1}}$  **from the stepwise model.**

#### **•Step #3. Then:**

- **– Suppose both <sup>x</sup><sup>1</sup> and <sup>x</sup><sup>2</sup> made it into the two-predictor stepwise model.**
- $\blacktriangleright$  Now, fit each of the three-predictor models that include  $\mathbf{x}_1$  and  $\mathbf{x}_2$  as predictors — that is, regress  $\bm y$  on  $\bm x_1,\,\bm x_2,$  and  $\bm x_3$ , regress  $\bm y$  on  $\bm x_1,\,\bm x_2,$  and  $\bm x_4,\,...,\,$ and regress  $y$  on  $x_1$ ,  $x_2$ , and  $x_p$ -1.
- **– Of those predictors whose** *t***-test** *P***-value is less than**  $\alpha_F = 0.15$ **, the third predictor put in the stepwise model is the predictor that has the smallest ttest P-value.**
- **–** If no predictor has a *t*-test  $P$ -value less than  $\alpha_E = 0.15$ , stop. The model **containing the two predictors obtained from the second step is your final model.**
- **– But, suppose instead that <sup>x</sup><sup>3</sup> was deemed the "best" third predictor and it is therefore entered into the stepwise model.**
- $-$  **Now, since**  $x_1$  **and**  $x_2$  **were the first predictors in the model, step back and see** if entering  $\boldsymbol{\mathit{x}}_3$  into the stepwise model somehow affected the significance of **the**  $x_1$  **and**  $x_2$  **predictors. That is, check the** *t***-test**  $P$ **-values for testing**  $\beta_1 = 0$ **and**  $\beta$ <sup>2</sup> **= 0. If the** *t***-test** *P***-value for either**  $\beta$ **<sub>1</sub> = 0 or**  $\beta$ **<sub>2</sub> = 0 has become not significant — that is, the P-value is greater than**  $\alpha_R = 0.15$  **— remove the predictor from the stepwise model.**

**• Stopping the procedure. Continue the steps as described above until adding an additional predictor does not yield a** *t***-test** *P***-value below**  $\alpha E = 0.15$ **.** 

**• To starting our stepwise regression procedure, let's set our Alpha-to-Enter significance level at** *α***E = 0.15, and let's set our Alpha-to-Remove significance level at** *α***R = 0.15. Now, regressing y on x1, regressing y on x2, regressing y on x3, and regressing y on x4, we obtain:** 

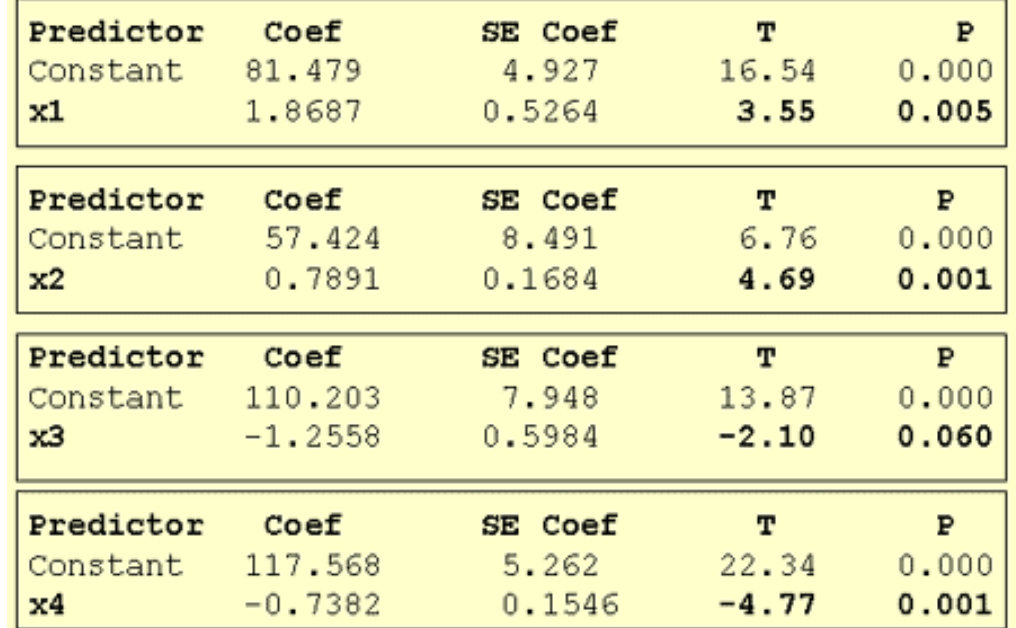

**• Now, following step #2, we fit each of the two-predictor models that include**  $x$ **4 as a predictor — that is, we regress**  $y$  **on**  $x$ **4 and**  $x$ **1, regress y on x4 and x2, and regress y on x4 and x3, obtaining:** 

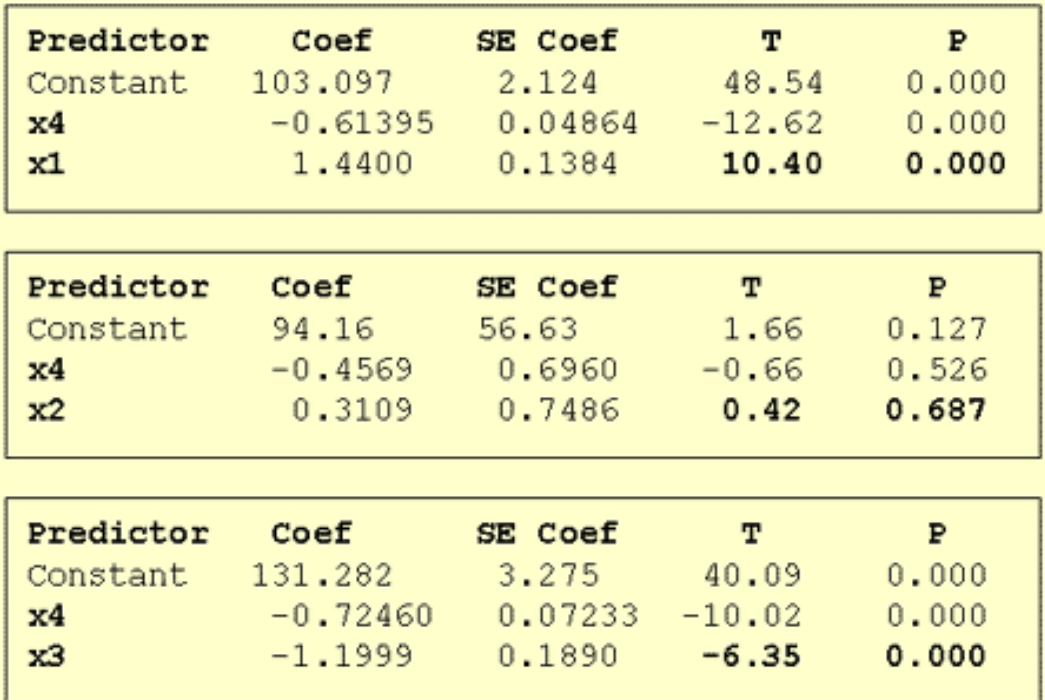

**• Now, following step #3, we fit each of the three-predictor models that include**  $x$ **1** and  $x$ **4** as predictors — that is, we regress  $y$  on  $x$ **4**,  $x$ **1**, and **<sup>x</sup>2; and we regress y on x4, x1, and x3, obtaining** 

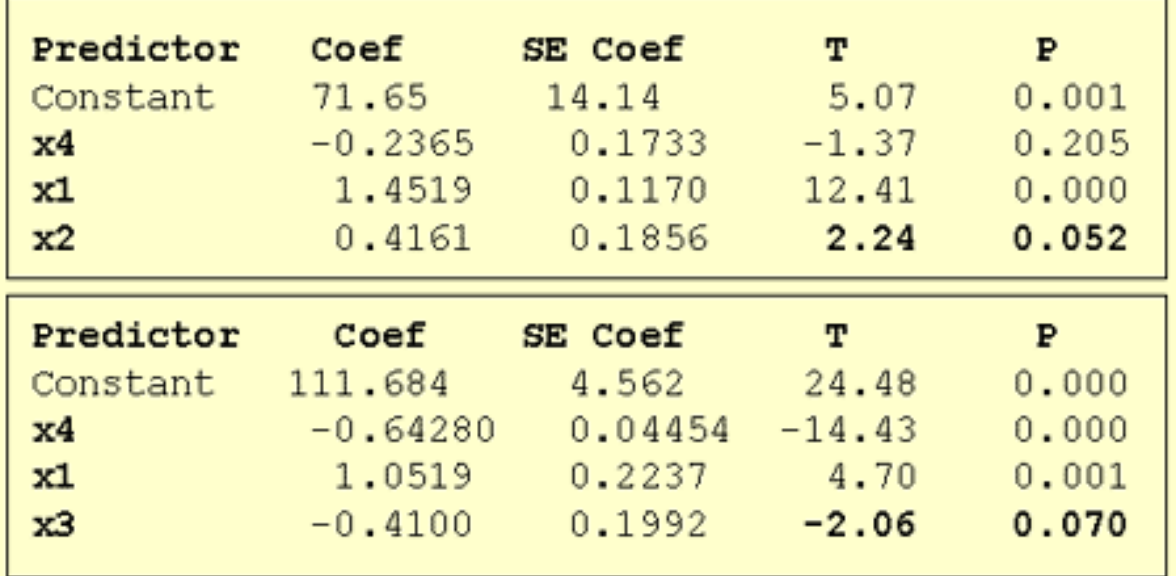

**• Now, since x1 and x4 were the first predictors in the model, we must step back and see if entering x2 into the stepwise model affected the significance of the x1 and x4 predictors. Indeed, it did — the t-test Pvalue for testing** *β***4 = 0 is 0.205, greater than** *α***R = 0.15. Therefore, we remove the predictor x4 from the stepwise model, leaving us with the** 

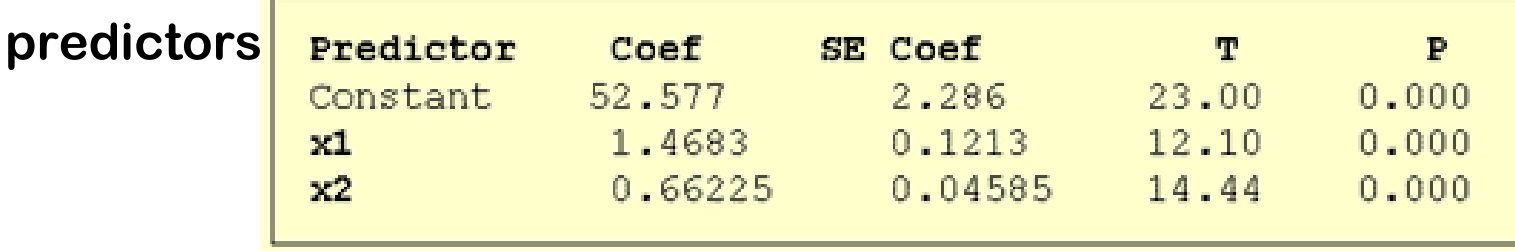

Now, we proceed fitting each of the three-predictor models that include *x*1 and *x*2 as predictors — that is, we regress *y* on *x*1, *x*2, and *x*3; and we regress *y* on

*x*1, *x*2, and *x*4, obtaining:

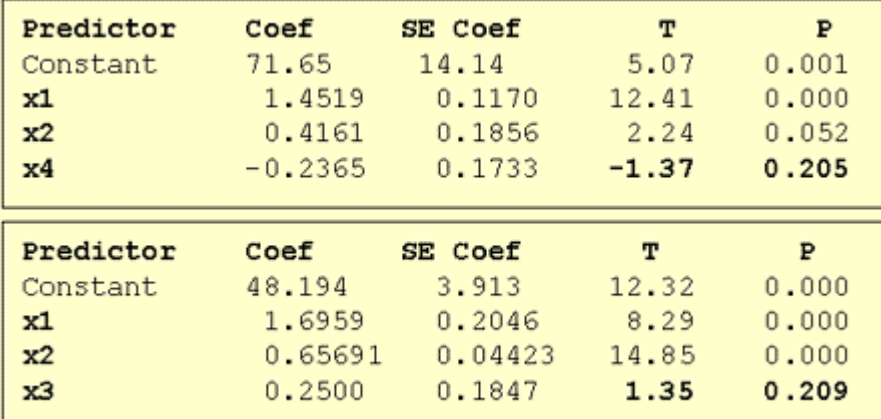

**• Neither of the remaining predictors — <sup>x</sup>3 and x4 — are eligible for entry into our stepwise model, because each** *t***-test** *P***-value — 0.209 and 0.205, respectively — is greater than**  $\alpha$ **<b>E** = 0.15. That is, **we stop our stepwise regression procedure. Our final regression model, based on the stepwise procedure contains only the predictions** 

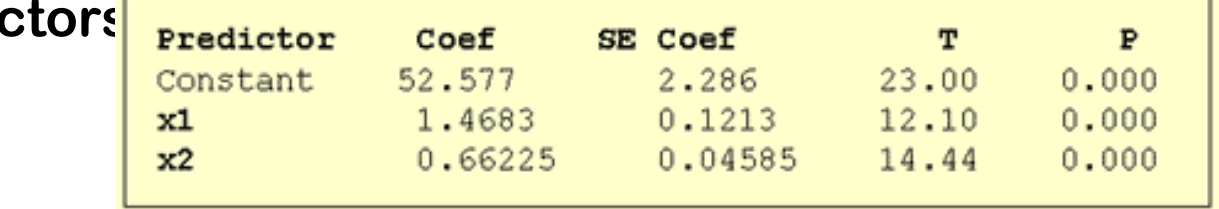

**• Summary of steps:**

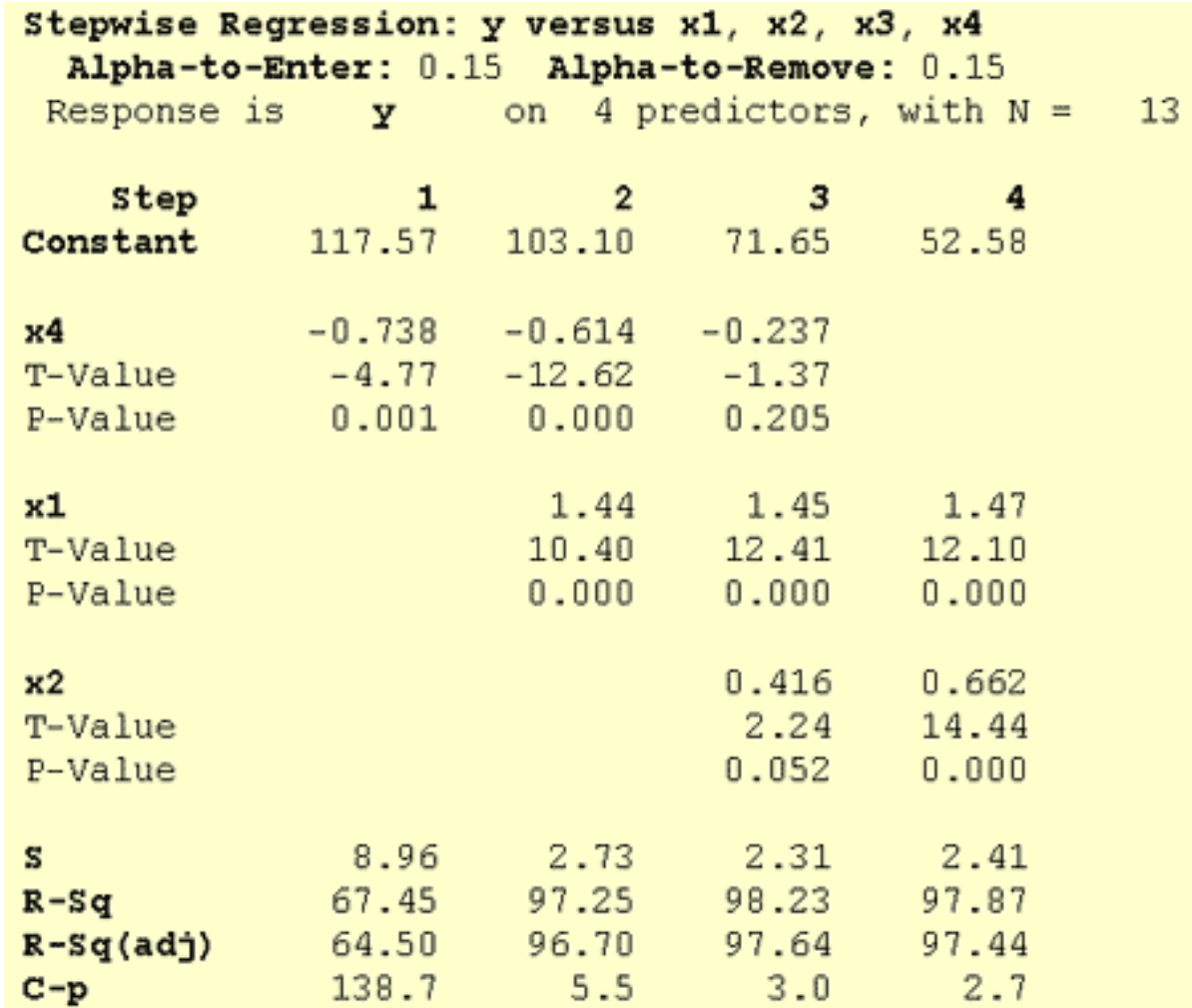

#### **Be careful!**

- **• The final model is not guaranteed to be optimal in any specified sense.**
- **• The procedure yields a single final model, although there are often several equally good models.**
- **• Stepwise regression does not take into account a researcher's knowledge about the predictors. It may be necessary to force the procedure to include important predictors.**
- **• One should not over-interpret the order in which predictors are entered into the model.**
- **• One should not jump to the conclusion that all the important predictor variables for predicting y have been identified, or that all the unimportant predictor variables have been eliminated. It is, of course, possible that we may have committed a Type I or Type II error.**
- **• Many t-tests for testing** *β***k = 0 are conducted in a stepwise regression procedure. The probability is therefore high that we included some unimportant predictors or excluded some important predictors.**

## **All Possible Regressions**

#### **All Possible Regressions**

- **• For each subset, define a criterion of ―model goodness‖ which tries to balance over-fitting (model too complex) with under-fitting (model doesn't fit very well).**
- **• Calculate the criterion for each of the 2<sup>k</sup> -1 models**
- **• Pick the best one according to the criterion.**
- **• One difficulty: there are several possible criteria, and they don't always agree.**

#### **Possible criteria: R<sup>2</sup>**

- Since R<sup>2</sup> increases as we add more variables, **picking the model with the biggest R<sup>2</sup> will always select the model with all the variables. This will often result in overfitting.**
- **• However, R<sup>2</sup>is OK for choosing between models with the same number of variables.**
- **• We need to modify R<sup>2</sup> to penalize overly complicated models. One way is to use the adjusted R<sup>2</sup> (p = number of coefficients in model)**

$$
\overline{R}_{p}^{2}=1-\frac{(n-1)}{(n-p)}(1-R_{p}^{2})
$$

#### **Interpretation**

- **• Suppose we have 2 models: model A with p-1 variables and model B with an additional q variables (we say A is a submodel of B)**
- **• Then the adjusted R<sup>2</sup> is defined so that**

$$
\overline{R}_p^2 < \overline{R}_{p+q}^2 \text{ if and only if } F > 1
$$

**where F is the F statistic for testing that model A is adequate.** 

#### **Residual mean square (RMS)**

- Recall the estimate of the error variance  $\sigma^2$ : **estimated by s<sup>2</sup>=RSS/(n-p), sometimes called the residual mean square (RMS)**
- **• Choose model with the minimum RMS**
- **• We can show that this is equivalent to choosing the model with the biggest adjusted R2**

## **AIC and BIC**

- **• These are criteria that balance goodness of fit (as measured by RSS) against model complexity (as measured by the number of regression coefficients)**
- **• AIC (Akaike Information Criterion) is, up to a constant depending on n , AIC = n log(RSS<sup>p</sup> ) + 2p**
- Alternative version is AIC = RSS/RMS<sub>Full</sub> + 2p, equivalent to Cp
- **• BIC (Bayesian Information Criterion) is n log(RSS<sup>p</sup> ) + p log n**
- **• Small values = good model**
- **• AIC tends to favour more complex models than BIC**

#### **Criteria based on prediction error**

- **• Our final set of criteria use an estimate of prediction error to evaluate models**
- **• They measure how well a model predicts new data**

#### **Mallow's Cp: estimating prediction error**

**Suppose we have a model with p regression coefficients. ―Mallows C<sup>p</sup> ‖ provides an estimate of how well the model predicts new data, and is given by**

$$
Cp = \frac{RSS_p}{RMS_{FUL}} + 2p - n
$$

The subscript FULL refers to the "full model" with k variables. Small values of Cp with Cp about p are good.

*Warning:*  $C_{k+1}$ =k+1 always, so don't take this as evidence that the full model is good unless all the other Cp's are bigger.

**If the p-coefficient model contains all the important explanatory variables, then RSSp is about the same**  as (n-p) $\sigma^2$ . Moreover, EMS<sub>FULL</sub> will also be about the **same as**  $\sigma^2$  Thus

$$
Cp = \frac{RSS_p}{RMS_{FULL}} + 2p - n
$$
  

$$
\approx \frac{(n-p)\sigma^2}{\sigma^2} + 2p - n
$$
  

$$
= p
$$

# **Cp plot**

- **• For each model, we plot Cp against p, with the line Cp= p added.**
- **• Points close to this line having small values of C<sup>p</sup> correspond to good models.**

#### **Estimating prediction error: Cross-validation**

- **• Cp is not a very good estimate of prediction error**
- **• If we have plenty of data, we split the data into 2 parts**
	- **– The** "**training set**"**, used to fit the model and construct the predictor**
	- **– The** "**test set**"**, used to estimate the prediction error**
- **• Test set error (=prediction error) estimated by**

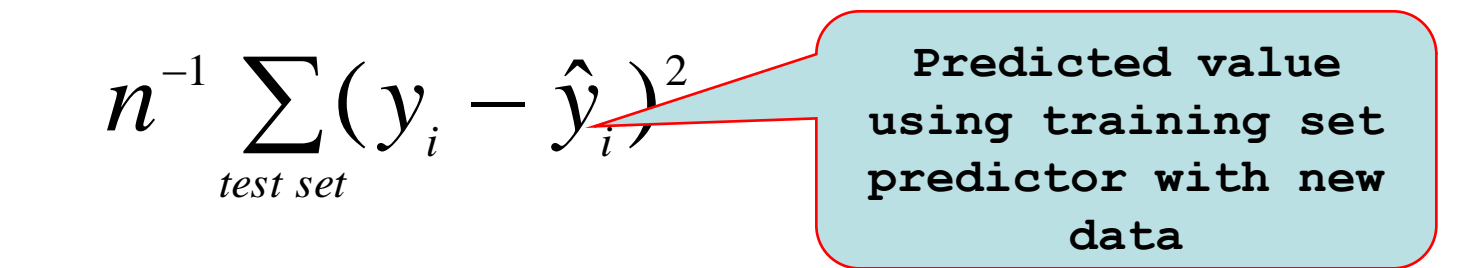

**• Choose model with smallest prediction error**

#### **Estimating prediction error: Cross-validation (2)**

- **• If we don**'**t have plenty of data, we randomly split the data into 10 parts. One part acts as a test set, the rest as the training set. We compute the prediction error from the test set as before.**
- **• Repeat another 9 times, using a different 10th as the test set each time. Average the estimates to get a good estimate of prediction error**
- **• Repeat for different** "**random splits**"
- **• This is** "**10-fold cross-validation**"**. Can do 5-fold, or n-fold, but 10-fold seems to be best.**

#### **Example: the fatty acid data**

The R function all.poss.regs does the business: eg for the fatty acid data *NB This function requires the package "leaps"*

- **> fatty.lm <- lm(ffa ~ age + skinfold + weight, data = fatty.df)**
- **> library(leaps)**

**> all.poss.regs(fatty.lm, Cp.plot=T)**

**rssp sigma2 adjRsq Cp AIC BIC CV age weight skinfold 1 0.910 0.051 0.380 2.406 22.406 24.397 0.114 0 1 0 2 0.794 0.047 0.427 2.062 22.062 25.049 0.107 1 1 0 3 0.791 0.049 0.394 4.000 24.000 27.983 0.117 1 1 1**

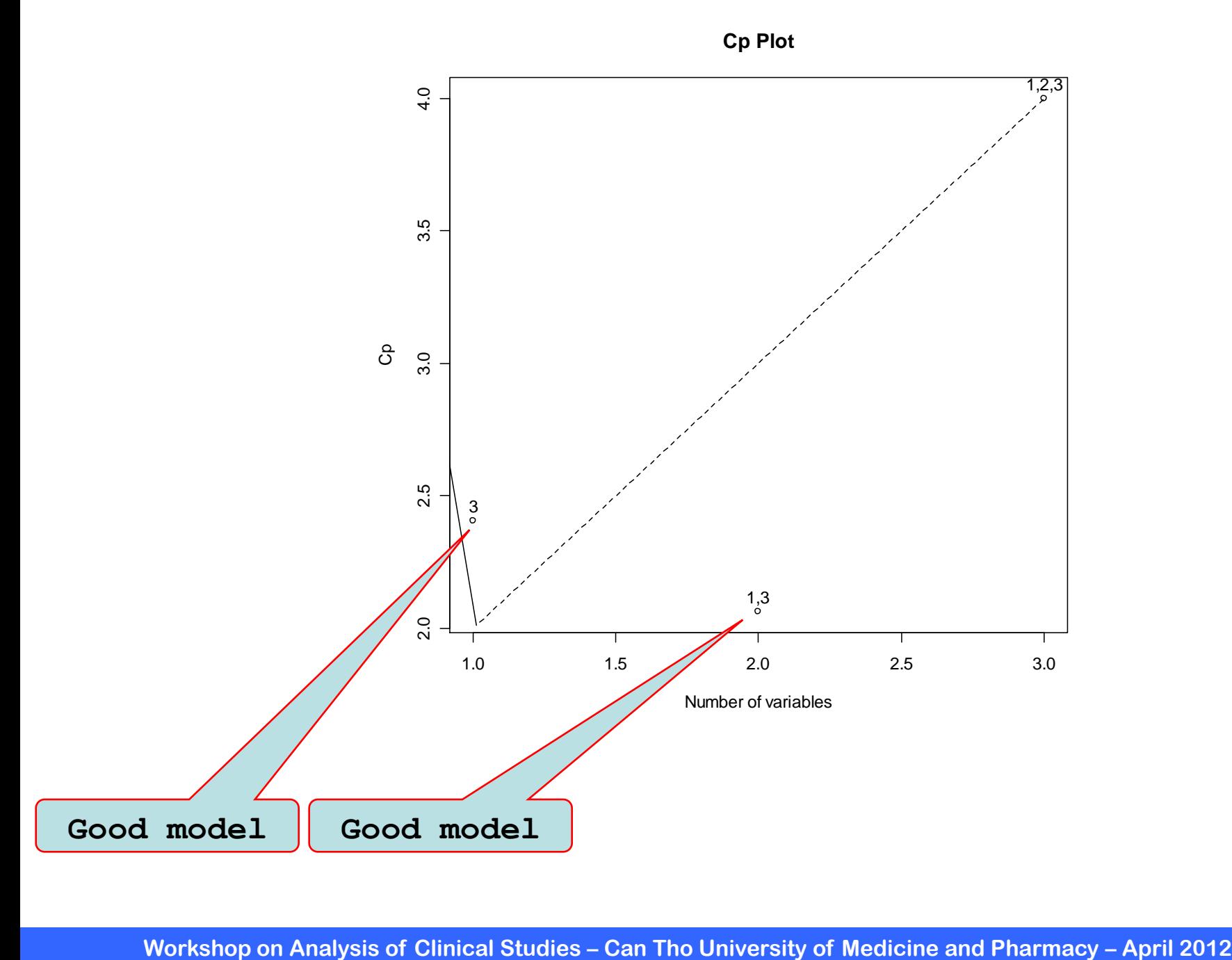

#### **Example: the evaporation data**

- **• This was discussed in Tutorial 2: the variables are** 
	- **– evap: the amount of moisture evaporating from the soil in the 24 hour period (response)**
	- **– maxst: maximum soil temperature over the 24 hour period**
	- **– minst: minimum soil temperature over the 24 hour period**
	- **– avst: average soil temperature over the 24 hour period**
	- **– maxat: maximum air temperature over the 24 hour period**
	- **– minat: minimum air temperature over the 24 hour period**
	- **– avat: average air temperature over the 24 hour period**
	- **– maxh: maximum humidity over the 24 hour period**
	- **– minh: minimum humidity over the 24 hour period**
	- **– avh: average humidity over the 24 hour period**
	- **– wind: average wind speed over the 24 hour period.**

#### **Variable selection**

**• There are strong relationships between the variables, so we probably don**'**t need them all. We can perform an all possible regressions analysis using the code**

```
evap.df = read.table(evap.txt", header=T)
evap.lm = lm(evap~.,data=evap.df)
library(leaps)
all.poss.regs(evap~.,data=evap.df)
```
**Call:**

 $lm(formula = evap ~ ., data = evap.df)$ 

**Coefficients:**

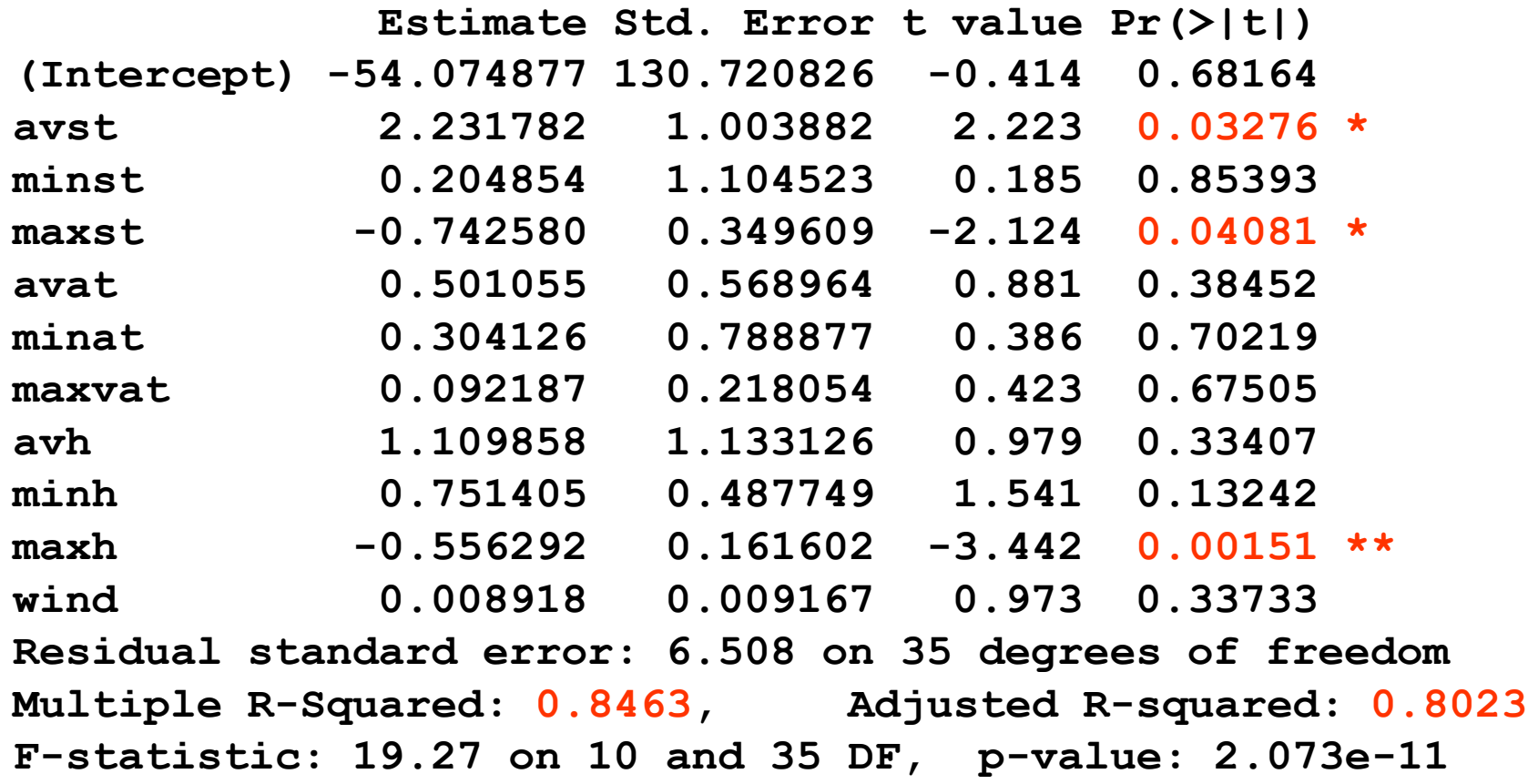

**> library(leaps) # NB Load leaps library**

**> all.poss.regs(evap~., data=evap.df)**

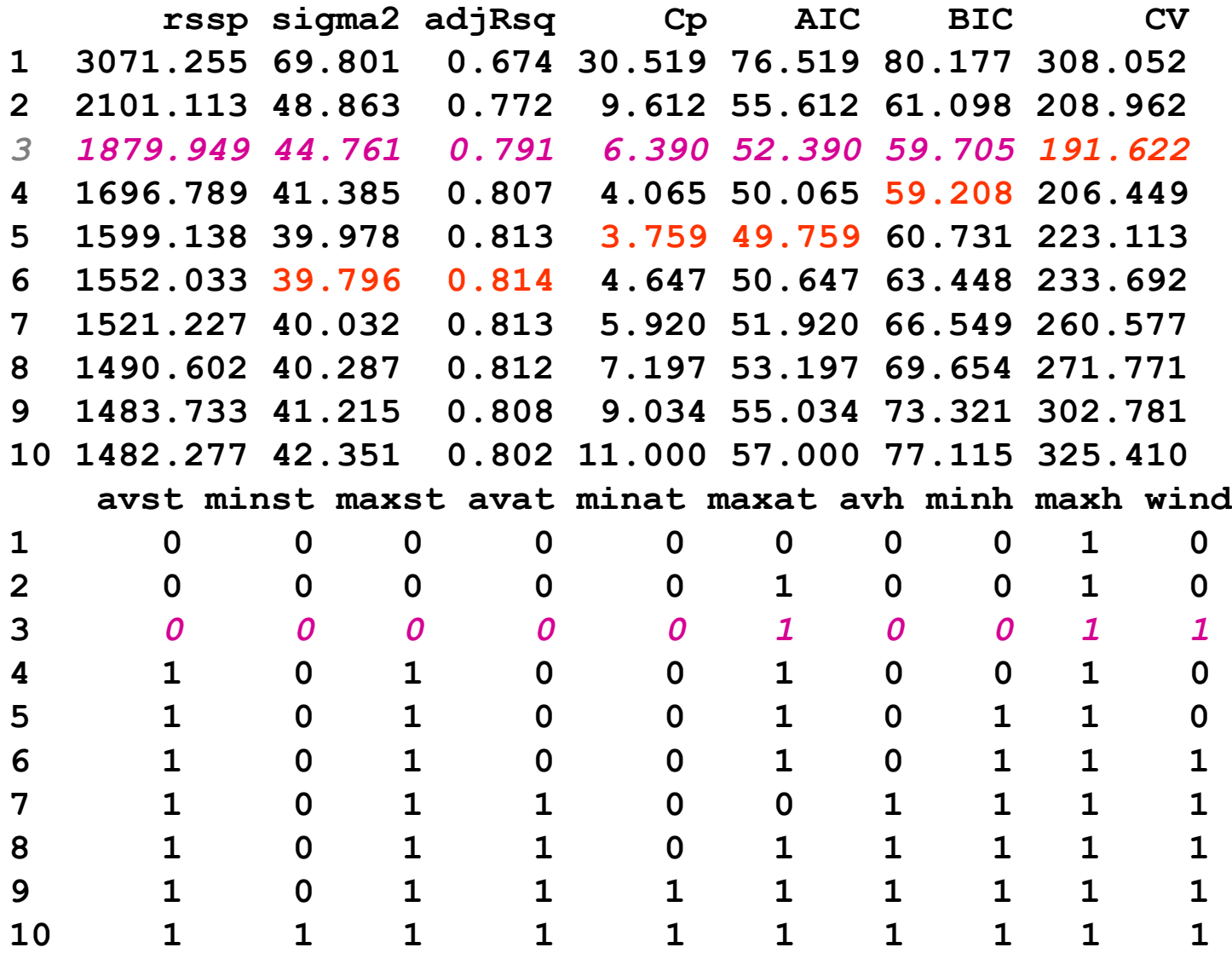

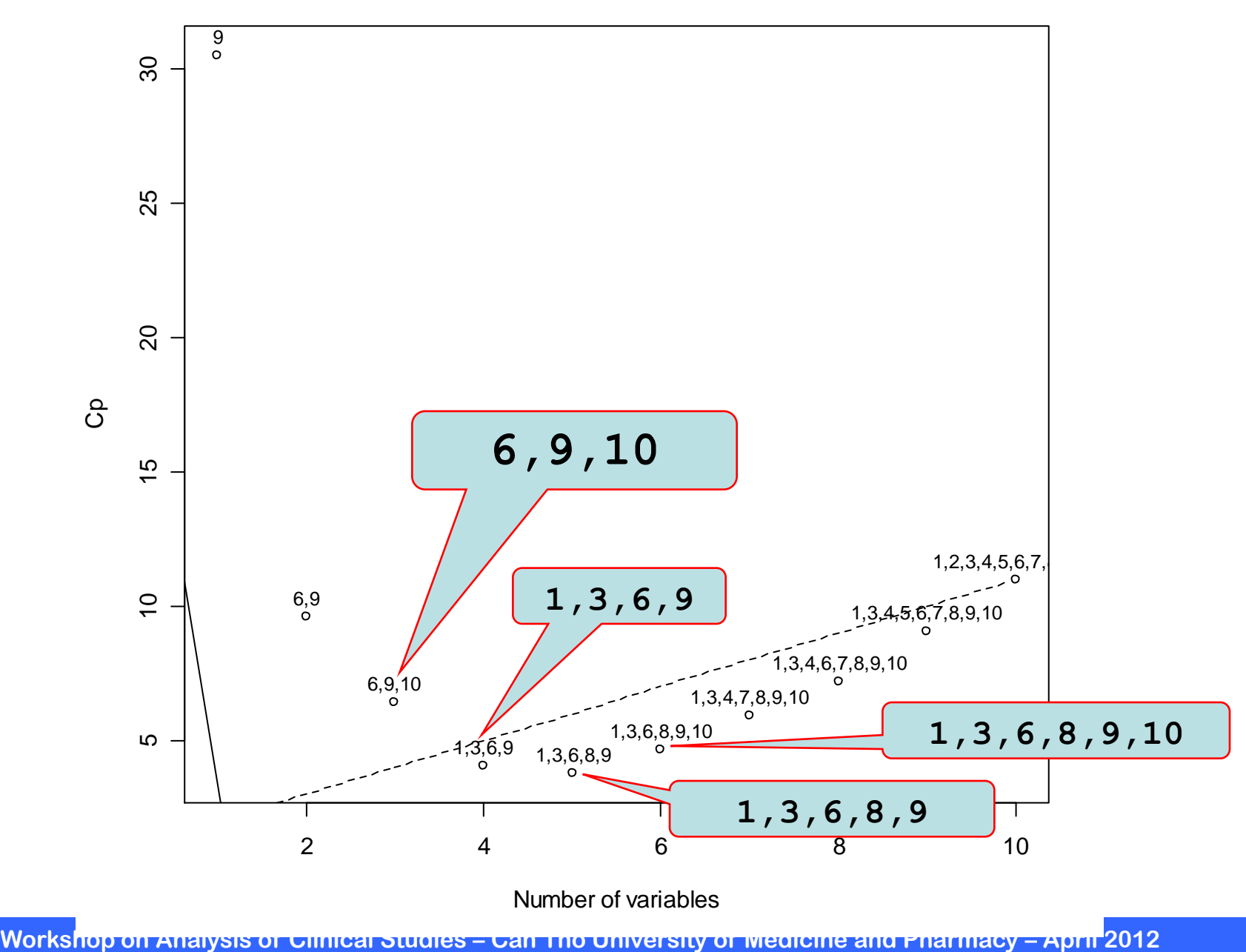

Number of variables

**> sub.lm = lm(evap~avat + avh + wind,data=evap.df) > summary(sub.lm)**

**Estimate Std. Error t value Pr(>|t|) (Intercept) 123.901800 24.624411 5.032 9.60e-06 \*\*\* avat 0.222768 0.059113 3.769 0.000506 \*\*\* avh -0.342915 0.042776 -8.016 5.31e-10 \*\*\* wind 0.015998 0.007197 2.223 0.031664 \* Residual standard error: 6.69 on 42 degrees of freedom Multiple R-Squared: 0.805, Adjusted R-squared: 0.7911 F-statistic: 57.8 on 3 and 42 DF, p-value: 5.834e-15** 

> **Full model was 0.8463**

- **• Step1: Determine your goal:**
	- **– For predictive reasons — that is, the model will be used to predict the response variable from a chosen set of predictors.**
	- **– For theoretical reasons — that is, the researcher wants to estimate a model based on a known theoretical relationship between the response and predictors.**
	- **– For control purposes — that is, the model will be used to control a response variable by manipulating the values of the predictor variables.**
	- **– For inferential reasons — that is, the model will be used to explore the strength of the relationships between the response and the predictors.**
	- **– For data summary reasons — that is, the model will be used merely as a way to summarize a large set of data by a single equation.**

- **• Step 2: Decide which predictor variables and response variable on which to collect the data. Collect the data.**
- **• Step 3: Exploration of data**
	- **– On a univariate basis, check for outliers, gross data errors, and missing values.**
	- **– Study bivariate relationships to reveal other outliers, to suggest possible transformations, and to identify possible multicollinearities.**

- **• Step 4: Randomly divide the data into a training set and a test set:** 
	- **– The training set, with at least 15-20 error degrees of freedom, is used to estimate the model.**
	- **– The test set is used for cross-validation of the fitted model.**
- **• Step 5: Using the training set, identify several candidate models:** 
	- **– Use best subsets regression.**
	- **– Use stepwise regression, which of course only yields one model unless different alpha-to-remove and alpha-to-enter values are specified.**

- **• Step 6: Select and evaluate a few "good" models:** 
	- **– Select the models based on the four criteria we learned, as well as the number and nature of the predictors.**
	- **– Evaluate the selected models for violation of the model conditions.**
	- **– If none of the models provide a satisfactory fit, try something else, such as collecting more data, identifying different predictors, or formulating a different type of model.**

#### **• Step 7 (final): Select the final model**

- **– Compare the competing models by cross-validating them against the test data.**
- **– The model with a larger cross-validation R2 is abetter predictive model.**
- **– Consider residual plots, outliers, parsimony, relevance, and ease of measurement of predictors.**